# 29. Lock-based Concurrent Data Structures

**Operating System: Three Easy Pieces** 

#### Lock-based Concurrent Data structure

- Adding locks to a data structure makes the structure thread safe.
  - How locks are added determine both the correctness and performance of the data structure.

- Just a succinct introduction to the multithreaded way-of-"thinking"
  - Thousands of research papers about it

### Example: Concurrent Counters without Locks

#### Not thread safe

```
typedef struct counter t {
                  int value;
         } counter t;
         void init(counter t *c) {
                  c->value = 0;
6
         void increment(counter t *c) {
                  c->value++;
10
11
12
         void decrement(counter t *c) {
13
14
                  c->value--;
15
16
17
         int get(counter t *c) {
18
                  return c->value;
19
```

### Example: Concurrent Counters with Locks

- Add a single lock: thread safe but scalable?
  - The lock is acquired when calling a routine that manipulates the data structure.

```
typedef struct counter t {
1
                   int value;
                  pthread lock t lock;
         } counter t;
         void init(counter t *c) {
6
                   c \rightarrow value = 0;
                   Pthread mutex init(&c->lock, NULL);
9
10
11
         void increment(counter t *c) {
12
                  Pthread mutex lock (&c->lock);
13
                   c->value++;
14
                   Pthread mutex unlock (&c->lock);
15
16
```

### Example: Concurrent Counters with Locks (Cont.)

```
(Cont.)
17
         void decrement(counter t *c) {
                  Pthread mutex lock(&c->lock);
18
19
                  c->value--;
20
                  Pthread mutex unlock (&c->lock);
2.1
22
23
         int get(counter t *c) {
24
                  Pthread mutex lock (&c->lock);
25
                  int rc = c->value;
26
                  Pthread mutex unlock (&c->lock);
27
                  return rc;
28
```

# The performance costs of the simple approach

- Each thread updates a single shared counter.
  - Each thread updates the counter one million times.
  - iMac with four Intel 2.7GHz i5 CPUs.

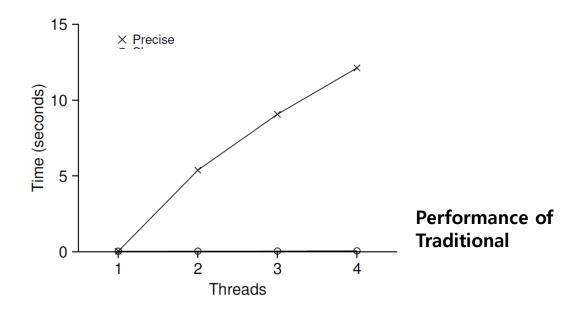

Synchronized counter might scale poorly.

**Lock-based Concurrent Data Structures** 

# Perfect Scaling

- Even though more work is done, it is done in parallel.
- The time taken to complete the task is *not increased*.

# Sloppy counter

- The sloppy counter works by representing ...
  - A single logical counter via numerous local physical counters, one per <u>CPU core</u>
  - A single global counter
  - There are locks:
    - One fore each local counter and one for the global counter

- Example: on a machine with four CPUs
  - Four local counters
  - One global counter

# The basic idea of sloppy counting

- When a thread running on a core wishes to increment the counter.
  - It increment its local counter.
  - Each CPU has its own local counter:
    - Threads across CPUs can update local counters without contention.
    - Thus, counter updates are scalable.
  - The local values are periodically transferred to the global counter.
    - Acquire the global lock
    - Increment it by the local counter's value
    - The local counter is then reset to zero.

# The basic idea of sloppy counting (Cont.)

- <u>How often</u> the local-to-global transfer occurs is determined by a threshold, S (sloppiness).
  - The smaller s:
    - The more the counter behaves like the *non-scalable counter*.
  - The bigger *s*:
    - The more scalable the counter.
    - The further off the global value might be from the *actual count*.

10

# Sloppy counter example

- Tracing the Sloppy Counters
  - The threshold S is set to 5.
  - There are threads on each of four CPUs
  - Each thread updates their local counters  $L_1$ ...  $L_4$ .

| Time | $L_1$        | $L_2$ | $L_3$ | $L_4$        | G                |
|------|--------------|-------|-------|--------------|------------------|
| 0    | 0            | 0     | 0     | 0            | 0                |
| 1    | 0            | 0     | 1     | 1            | 0                |
| 2    | 1            | 0     | 2     | 1            | 0                |
| 3    | 2            | 0     | 3     | 1            | 0                |
| 4    | 3            | 0     | 3     | 2            | 0                |
| 5    | 4            | 1     | 3     | 3            | 0                |
| 6    | 5 <b>→</b> 0 | 1     | 3     | 4            | 5 (from $L_1$ )  |
| 7    | 0            | 2     | 4     | 5 <b>→</b> 0 | 10 (from $L_4$ ) |

# Importance of the threshold value S

- Each four threads increments a counter 1 million times on four CPUs.
  - Low S → Performance is poor, The global count is always quire accurate.
  - ◆ High S → Performance is excellent, The global count lags.

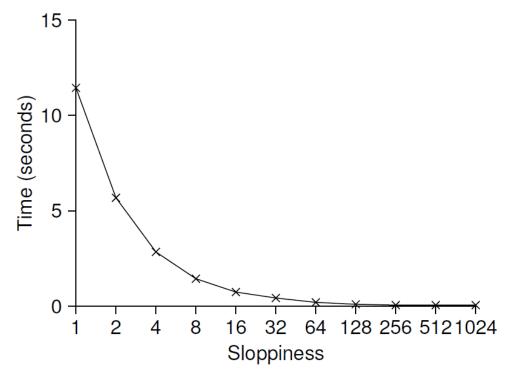

**Scaling Sloppy Counters** 

# The performance costs of the simple approach

- Each thread updates a single shared counter.
  - Each thread updates the counter one million times.
  - iMac with four Intel 2.7GHz i5 CPUs.

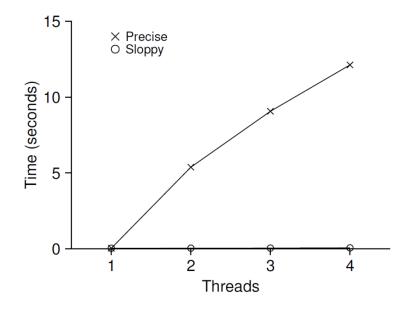

Performance of **Traditional vs. Sloppy Counters** (Threshold of Sloppy, S, is set to 1024)

More concurrency isn't necessary faster

### Sloppy Counter Implementation

```
typedef struct counter t {
          int global;  // global count
          pthread mutex t glock; // global lock
          int local[NUMCPUS]; // local count (per cpu)
          pthread mutex t llock[NUMCPUS]; // ... and locks
          6
      } counter t;
8
      // init: record threshold, init locks, init values
10
              of all local counts and global count
      void init(counter t *c, int threshold) {
11
          c->thres hold = threshold;
12
13
14
          c->qlobal = 0;
          Pthread mutex init(&c->glock, NULL);
15
16
17
          int i;
18
          for (i = 0; i < NUMCPUS; i++) {
19
              c \rightarrow local[i] = 0;
              Pthread mutex init(&c->llock[i], NULL);
20
21
2.2
23
```

### Sloppy Counter Implementation (Cont.)

```
(Cont.)
24
      // update: usually, just grab local lock and update local amount
25
                 once local count has risen by 'threshold', grab global
2.6
                 lock and transfer local values to it
2.7
      void update(counter t *c, int threadID, int amt) {
28
          Pthread mutex lock(&c->llock[threadID]);
          29
30
          if (c->local[threadID] >= c->threshold) { // transfer to global
31
              Pthread mutex lock(&c->glock);
              c->qlobal += c->local[threadID];
32
33
              Pthread mutex unlock (&c->glock);
34
              c->local[threadID] = 0;
35
36
          Pthread mutex unlock(&c->llock[threadID]);
37
38
39
      // get: just return global amount (which may not be perfect)
40
      int get(counter t *c) { //use llock[threadID] to add part sums?
41
          Pthread mutex lock(&c->glock);
42
          int val = c->global;
43
          Pthread mutex unlock (&c->glock);
          return val; // only approximate!
44
45
```

#### Concurrent Linked List: 1st try (and how easy is introducing bugs)

```
// basic node structure
1
        typedef struct   node t {
3
                 int key;
                 struct node t *next;
         } node t;
6
        // basic list structure (one used per list)
        typedef struct list t {
9
                 node t *head;
                 Pthread mutex t lock;
10
11
        } list t;
12
13
        void List Init(list t *L) {
14
                 L->head = NULL;
15
                 Pthread mutex init(&L->lock, NULL);
16
17
(Cont.)
```

#### Concurrent Linked Lists

```
(Cont.)
18
         int List Insert(list t *L, int key) {
19
                  Pthread mutex lock(&L->lock);
                  node t *new = malloc(sizeof(node t));
20
21
                  if (new == NULL) {
22
                     perror("Failed malloc\n");
23
                     return -1; // fail
24
26
                  new->key = key;
27
                  new->next = L->head;
                  L->head = new;
28
29
                  Pthread mutex unlock (&L->lock);
                  return 0; // success
30
31
(Cont.)
```

### Concurrent Linked Lists (Cont.)

```
(Cont.)
32
32
         int List Lookup(list t *L, int key) {
33
                  Pthread mutex lock(&L->lock);
                  node t *curr = L->head;
34
35
                  while (curr) {
36
                           if (curr->key == key) {
38
                                    return 0; // success
39
40
                           curr = curr->next;
41
42
                  Pthread mutex unlock (&L->lock);
                  return -1; // failure
43
44
```

### Concurrent Linked Lists (Cont.)

- The code acquires a lock in the insert routine upon entry.
- The code releases the lock upon exit.
  - If malloc() happens to fail, the code must also release the lock before failing the insert.
  - This kind of exceptional control flow has been shown to be quite error prone.
  - **Solution**: The lock and release *only surround* the actual critical section in the insert code. Don't do "exceptional" control flows (single point exit).

#### Concurrent Linked List: Refactored Insert

```
void List Init(list t *L) {
                 L->head = NULL;
                 pthread mutex init(&L->lock, NULL);
        void List Insert(list t *L, int key) {
                  // synchronization not needed
                  node t *new = malloc(sizeof(node t));
                  if (new == NULL) {
9
10
                           perror("malloc");
11
                           return;
12
13
                  new->key = key;
14
15
                  // just lock critical section
16
                  Pthread mutex lock(&L->lock);
17
                  new->next = L->head;
                 L->head = new;
18
19
                  Pthread mutex unlock (&L->lock);
20
21
```

### Concurrent Linked List: Refactored(Cont.)

```
(Cont.)
22
         int List Lookup(list t *L, int key) {
                  int rv = -1;
23
24
                  Pthread mutex lock(&L->lock);
                  node t *curr = L->head;
25
26
                  while (curr) {
27
                           if (curr->key == key) {
28
                                    rv = 0;
29
                                    break;
30
31
                           curr = curr->next;
32
33
                  Pthread mutex unlock (&L->lock);
                  return rv; // now both success and failure
34
35
```

# Scaling Linked List

- Hand-over-hand locking (lock coupling)
  - Add a lock per node of the list instead of having a single lock for the entire list.
  - When traversing the list,
    - First grabs the next node's lock.
    - And then releases the current node's lock.
  - Enable a high degree of concurrency in list operations.
    - However, in practice, the overheads of acquiring and releasing locks for each node of a list traversal can be *prohibitive*.
    - Perhaps a hybrid (where you grab a new lock every so many nodes) approach?

#### Concurrent **Queues**

Queues uses enqueue/dequeue operations only: allows concurrent access

- There are two locks.
  - One for the **head** of the queue.
  - One for the **tail**.
  - The goal of these two locks is to enable concurrency of enqueue(tail) and dequeue(head) operations. FIFO ordering.
- Add a dummy node
  - Allocated in the queue initialization code
  - Enable the separation of head and tail operations

### Concurrent Queues (Cont.)

```
1
        typedef struct node t {
                 int value;
                 struct node t *next;
4
        } node t;
        typedef struct queue t {
                 node t *head;
                 node t *tail;
8
9
                 Pthread mutex t headLock;
10
                 Pthread mutex t tailLock;
11
        } queue t;
12
13
        void Queue Init(queue t *q) {
14
                 node t *tmp = malloc(sizeof(node t));
15
                 tmp->next = NULL;
16
                 q->head = q->tail = tmp;
17
                 Pthread mutex init(&q->headLock, NULL);
18
                 Pthread mutex init(&q->tailLock, NULL);
19
20
(Cont.)
```

### Concurrent Queues (Cont.)

```
(Cont.)
21
        void Queue Enqueue(queue t *q, int value) {
22
                  node t *tmp = malloc(sizeof(node t));
23
                  assert(tmp != NULL && "Malloc failed");
24
25
                  tmp->value = value;
26
                  tmp->next = NULL;
2.7
28
                  Pthread mutex lock(&q->tailLock);
29
                  q->tail->next = tmp;
30
                  q->tail = tmp;
31
                  Pthread mutex unlock (&q->tailLock);
32
(Cont.)
```

#### Concurrent Queues (Cont.)

```
(Cont.)
33 int Queue Dequeue(queue t *q, int *value) {
                  int ret = 0;
34
34
                  Pthread mutex lock(&q->headLock);
35
                  node t *tmp = q->head;
36
                 node t *newHead = tmp->next;
37
                  if (newHead == NULL) {
38
                           ret = -1;
39
                          break; // queue was empty
40
41
                  *value = newHead->value;
42
                  q->head = newHead;
43
                  Pthread mutex unlock(&q->headLock);
44
                  free(tmp);
45
                 return ret;
46
```

#### Concurrent Hash Table

- Focus on a simple hash table
  - The hash table does not resize, simplest hash, slow searches
  - Built using the concurrent lists
  - It uses a lock per hash bucket each of which is represented by a list.

#### Concurrent Hash Table

```
#define BUCKETS (101)
1
         typedef struct   hash t {
                  list t lists[BUCKETS];
         } hash t;
6
         void Hash Init(hash t *H) {
8
                  int i;
9
                  for (i = 0; i < BUCKETS; i++) {</pre>
10
                           List Init(&H->lists[i]);
11
12
13
14
         int Hash Insert(hash t *H, int key) {
15
                  int bucket = key % BUCKETS;
16
                  return List Insert(&H->lists[bucket], key);
17
18
19
         int Hash Lookup (hash t *H, int key) {
20
                  int bucket = key % BUCKETS;
21
                  return List Lookup(&H->lists[bucket], key);
22
```

#### Performance of Concurrent Hash Table

- From 10,000 to 50,000 concurrent updates from each of four threads.
  - iMac with four Intel 2.7GHz i5 CPUs (and 4 threads)

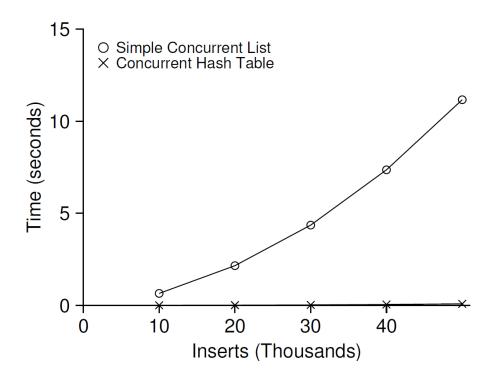

The simple concurrent hash table scales magnificently.

29

# Summary

Just a scratch in the surface of concurrent data-structures

Others can be built progressively on top of simpler ideas (as Hash)

Non-block data structures (or lock-free concurrent programing)

This lecture slide set has been adapted for AOS course at University of Cantabria by V.Puente. Was initially developed for Operating System course in Computer Science Dept. at Hanyang University. This lecture slide set is for OSTEP book written by Remzi and Andrea Arpaci-Dusseau (at University of Wisconsin)